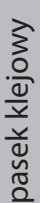

 $\mathbb{F}$ 

**Obszar brutto** tło musi dotykać tej linii

przekraczać tej linii

**Obszar netto** tu twój projekt zostanie przycięty

**Margines wewnętrzny** istotne elementy nie mogą

 $\mathbb{R}$ 

 $\mathbb{H}^{\mathbb{N}}$